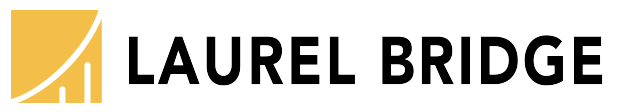

Reset Form Print Form Submit by E-mail

## **License Transfer Request**

Orchestrating Medical Imaging Workflow

**Date**

**Laurel Bridge Software, Inc.** 

500 Creek View Road, Suite 200 Newark, DE 19711

Tel: 302-453-0222 Fax: 302-453-9480 E-mail: Support@LaurelBridge.com Web: www.LaurelBridge.com

Please complete this form if you are requesting the transfer of license(s) to a different computer, device, machine, or virtual machine.

USA

**Download the form, open with Adobe Reader, fill it in, save, sign electronically, then return via e-mail to Support@LaurelBridge.com**  OR fill in, print, and sign, then scan and e-mail scanned copy  $OR$  fax and/or mail signed form to LBS at the address above.

\* Complete Parts 1 & 2 if you are the current licensee of the product and you are transferring the license to a device for which you are responsible. [ Note: the Product Serial Number may be found in the application's "About" box. ]

\* Also complete Part 3 if you are transferring the license to a device for which another person is responsible.

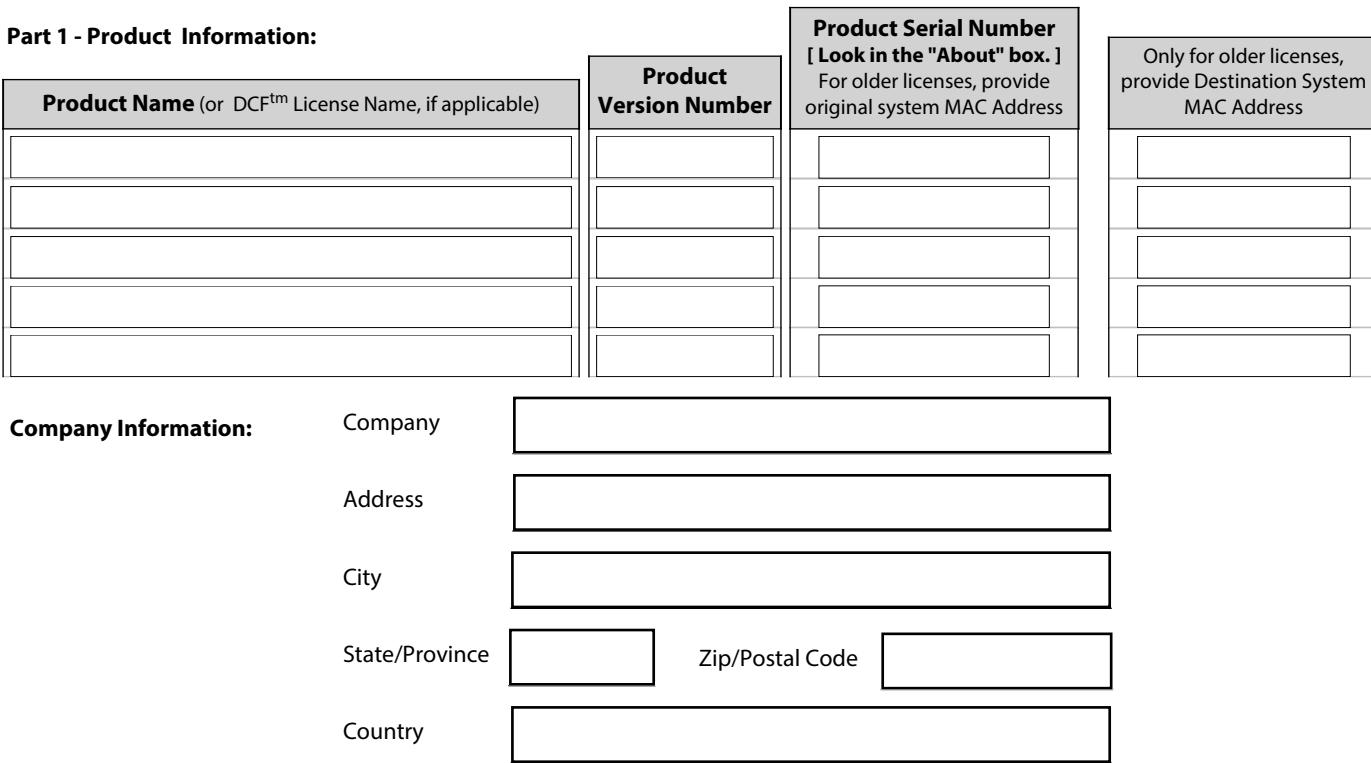

## **Part 2 - Current Licensee's Information:**

I am transferring the listed product from the system where it is currently installed to a new system. All components, files, or related items associated with the product(s) listed above will be removed from service and deleted from the existing system once the transfer process is complete. I represent and warrant that I have the authority to sign this transfer request on behalf of the company shown.

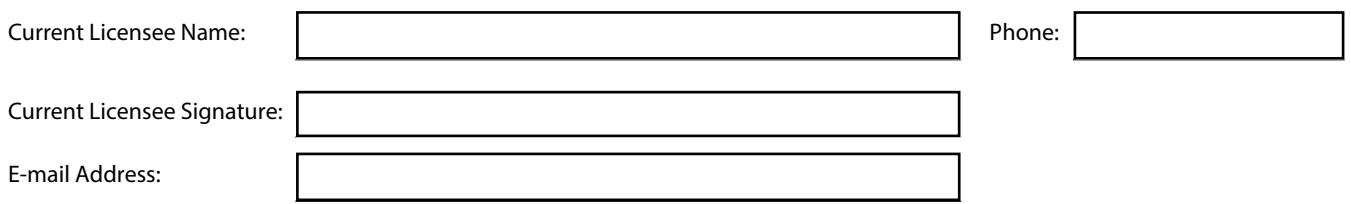

## **Part 3 - Transferee's Information:**

*Only complete this section if responsibility for the product is being transferred to another individual within the same company.* I, the undersigned, acknowledge receipt of this software and documentation as indicated above. By signing, I confirm that I have read the End User License Agreement included with the software package being transferred and that I agree to be bound by its Terms and Conditions.

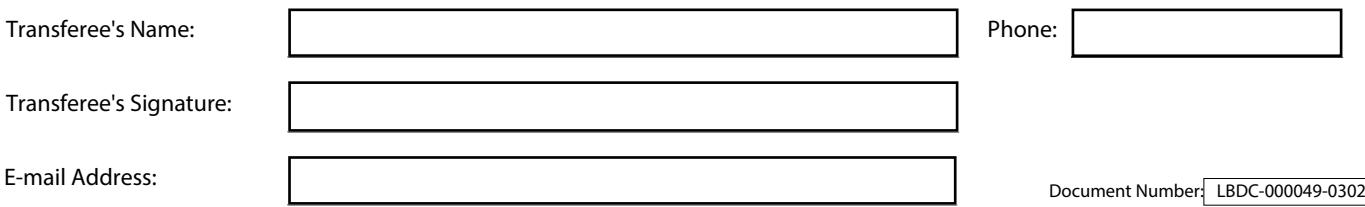